# **V5R11 Outfitting Overview**

**Harry Daglas March 31, 2003**

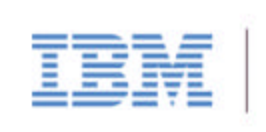

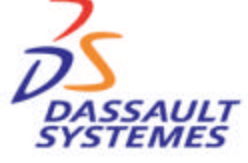

#### V5R11 Overview

- $\blacksquare$  Large data management
	- Improved cache mode support
		- •Convert to Cache mode
			- By line
			- All objects directly connected to a selected object.
		- Creation, Modification and Analysis commands
			- automatically convert what needs to be converted to design mode.
- **n** Performance Improvement
- V5R11 Enhancement
- **n** Electrical Cable Routing Enhancements
	- PRM Integration
	- Function/Physical integration
	- Schematic driven design
	- More efficient cable way network definition
	- Cross document connection Integration

#### Diagram Enhancements

- Copy/Paste Functionality
- Integrated Schematic/Drafting Translation
- Snap Connect
- **ENOVIA Integration** 
	- Manage cross document relationships
	- Impact on/Impact by.

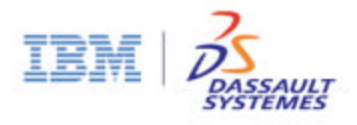

# V5R11 Key Enhancements

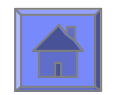

## General Enhancements (1/4)

- $\blacksquare$  Adjust part assembly (Series of connected parts)
	- Dedicated move command to allow move along a run.
- $\blacksquare$  Transfer a spool to a separate document
	- Move all parts
	- Move line and spool instances
- **n Improve Unique reference handling** 
	- Modify existing reference as needed (during adjustment).
	- No automatic save on disk (keep document in memory).
	- User decides where to store it on disk.

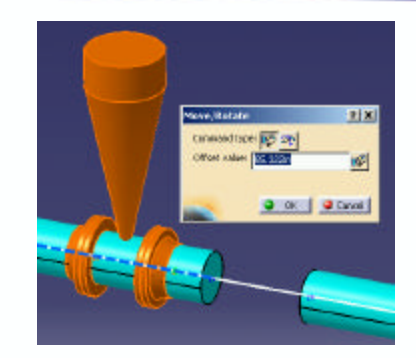

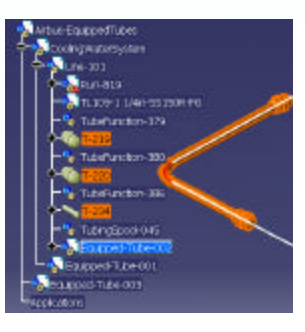

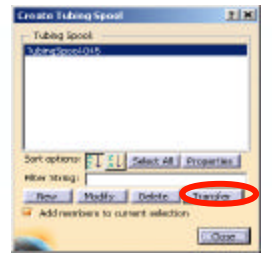

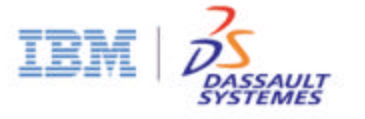

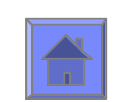

### General Enhancements (2/4)

- **n** Automatic Catalog Creation
	- Resolved Catalog creation
		- $\Rightarrow$  Build the catalog from a user defined directory of parts
		- $\bullet$  Automatic definition of catalog keywords based on attribute names and values
		- $\Rightarrow$  Build catalog hierarchy using the object type hierarchy.
	- Parametric catalog creation
		- $\Rightarrow$  Build the catalog from a user defined directory of parametric parts.
		- $\Rightarrow$  For every part found in the director

Import design table in to the catalog

Define keywords based on attributes defined in the design table as well as the Part.

 $\Rightarrow$  Build catalog hierarchy using the object type hierarchy.

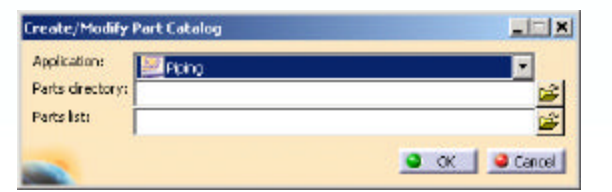

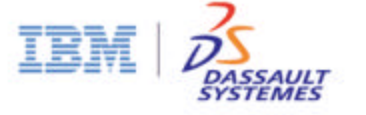

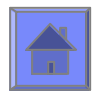

### General Enhancements (3/4)

- **n Drawing Customization per View using XML** 
	- Filter view content: Only Piping, Only HVAC, Both, Etc.
	- Define graphic attributes for each application by view
		- Color, Line style, Line type, Etc..
	- Graphic representations to be displayed:
		- Single less than 2 1/2in
		- Double greater than 2 1/2in
		- Envelope, etc.
	- Customize Centerline display
	- Etc.

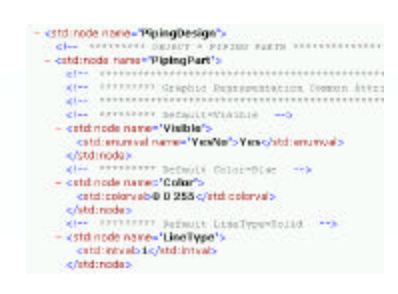

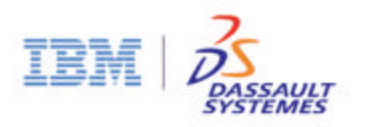

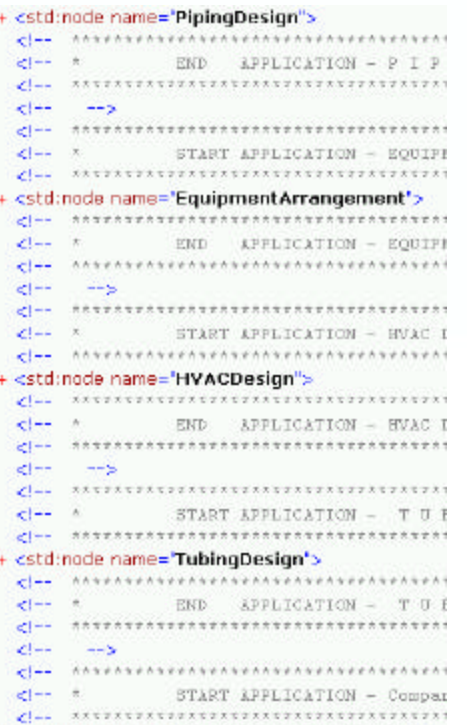

+ <std:node name="CompartmentAndAccess">

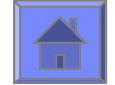

### General Enhancements (4/4)

- Cross document connection management
	- Create connection between objects in two different work Packages without storing connection in common parent
	- One way and two way connections need to be supported
	- *Interactive functionality* to allow cross document link management.
		- $\supset$  Query cross document connections
		- Repair cross document links (Add/Remove, or Disconnect links)
		- $\bullet$  Load connected work packages

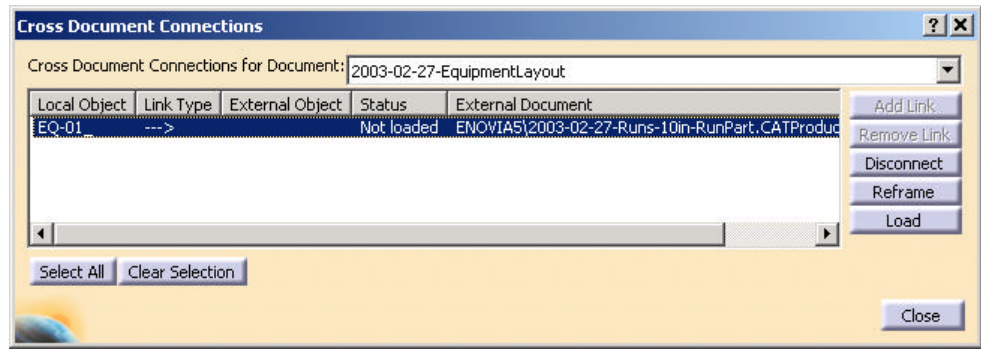

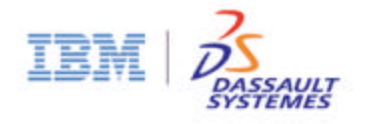

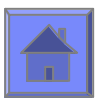

## Electrical Cable Routing (1/2)

- **PRM** Integration
	- Manage all resources associated to a project Catalogs, Dictionaries, Line lists, Etc.
	- Switch dynamically switch between projects. Resources are automatically associated.
- Integration with existing Schematic and Technological modeler
	- Create sub-type and add attribute
	- Define discrete values for attributes
	- Object ID Schema definition
- 2D functional/3D physical integration
	- Same look and feel across all 2D and 3D applications
	- Function/physical mapping: Allows proper physical part selection
	- Physical Part selection in the schematic diagram
	- Schematic driven 3D Electrical equipment placement
	- Schematic driven Cable routing

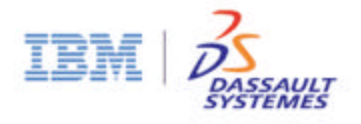

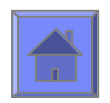

## Electrical Cable Routing (2/2)

- **n 2D/3D** integration using standard integrator for 3D Equipment reconciliation with the schematic.
- **n Improved Cableway definition** 
	- Cableway extremity connectivity to multiple equipment
	- All connectors on equipment to map to one cableway "entrance"
	- Integration of cable extremity with cableway extremity
- $\blacksquare$  Optimize cable route definition
	- Relationship between cable and cableways
	- Cross document pathway connections.

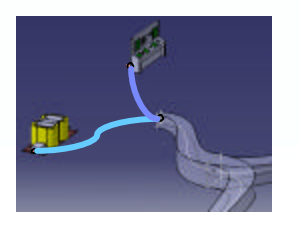

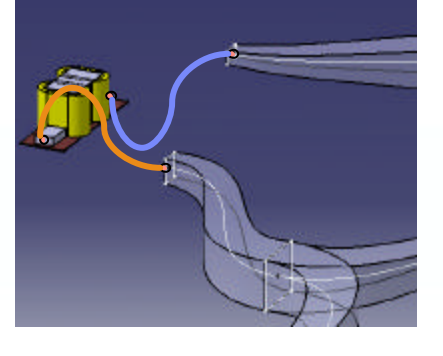

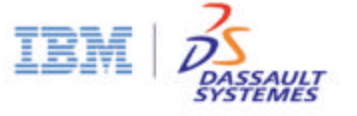

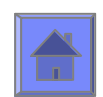

## Diagram Enhancements (1/2)

- **Copy/Paste Functionality** 
	- Support for technological information
		- $\Rightarrow$  Logical lines
		- $\Rightarrow$  Equipment
		- Discipline parts (piping, HVAC, electrical, ...)
		- Discipline lines (pipe line function, HVAC, line function, cable, ...)
	- Support for drafting objects
		- Geometry
		- $\Rightarrow$  Annotation
	- User interface
		- $\Rightarrow$  Select objects to copy via all standard selection mechanisms
		- Paste into document and drag image to proper placement position

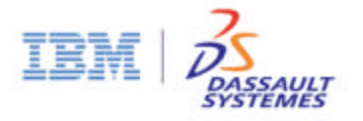

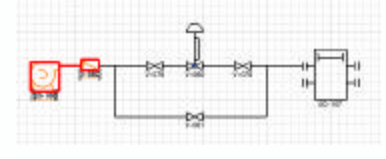

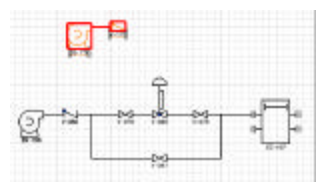

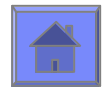

## Diagram Enhancements (2/2)

Integrated Schematic/Drafting Translation

- Ability to translate schematic and drafting information in one integrated step
- Select objects to translate via all standard selection mechanisms
- Drag image to proper translation positiion

#### Snap Connect

- Connect any two compatible objects
	- $\Rightarrow$  Line to line
	- $\Rightarrow$  Component to component
	- $\Rightarrow$  Line to component
- Snap first object to second object with correct translation and orientation

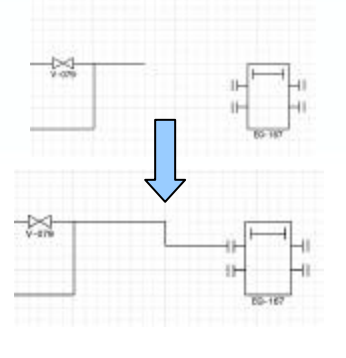

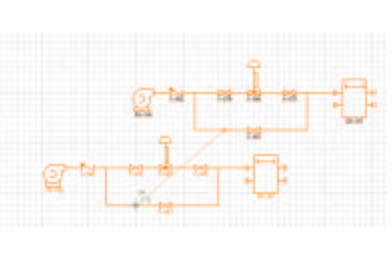

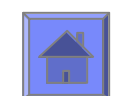

## ENOVIA Integration

- $\blacksquare$  Usability enhancement to improve Work package management
	- Automatically place parts in the proper work package
		- $\bullet$  Place parts in the same document as the Run
		- $\bullet$  Place nozzles in the same document as the Equipment
		- $\bullet$  Place branch parts in the same document as the main Run
		- $\Rightarrow$  Etc.
	- Allow users to manually decide what document to use for parts placement.
	- Insure that Runs are placed inside a work package.
	- Insure that placement of Equipment in free space is inside a work package.
- $\blacksquare$  Relationships between objects in different documents
	- Cross document connections
	- Cableway to equipment
	- Impact on/Impact by
	- Off sheet

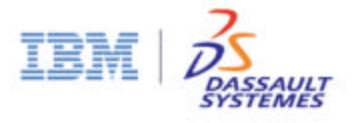

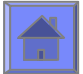

## Performance Improvements

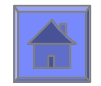

### 3D Outfitting – Performance Analysis (1/2)

#### ■ Hardware / Software information

- Windows 2000
- Hardware specifications
	- $\Rightarrow$  Speed= 2200 MHz
	- $\Rightarrow$  Ram=2000Mb

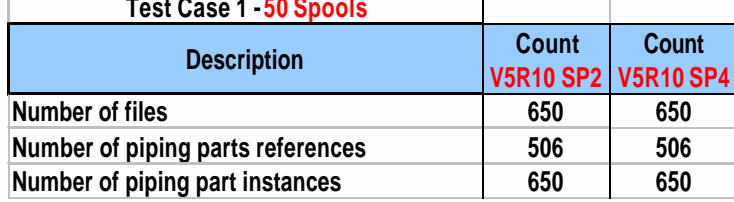

• "Work Package" Mode – Piping Example,but, also applies all Fluidic Routable

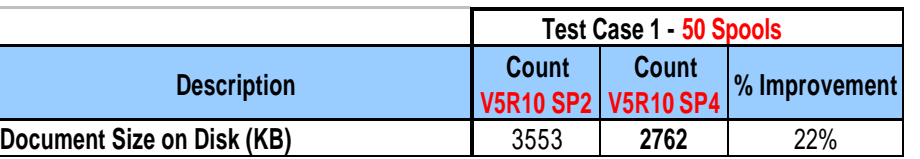

**Put / Get data** 

- File base
- **ENOVIA V5**

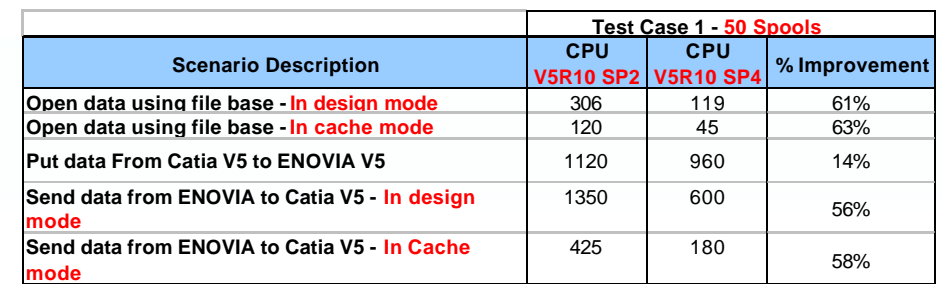

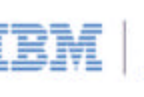

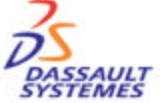

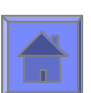

#### 3D Outfitting – Performance Analysis (2/2)

#### ■ Hardware / Software information

- Windows 2000
- Hardware specifications
	- $\Rightarrow$  Speed= 2200 MHz
	- $\Rightarrow$  Ram=2000Mb
- Catia V5 Functional measurement for Key scenarios

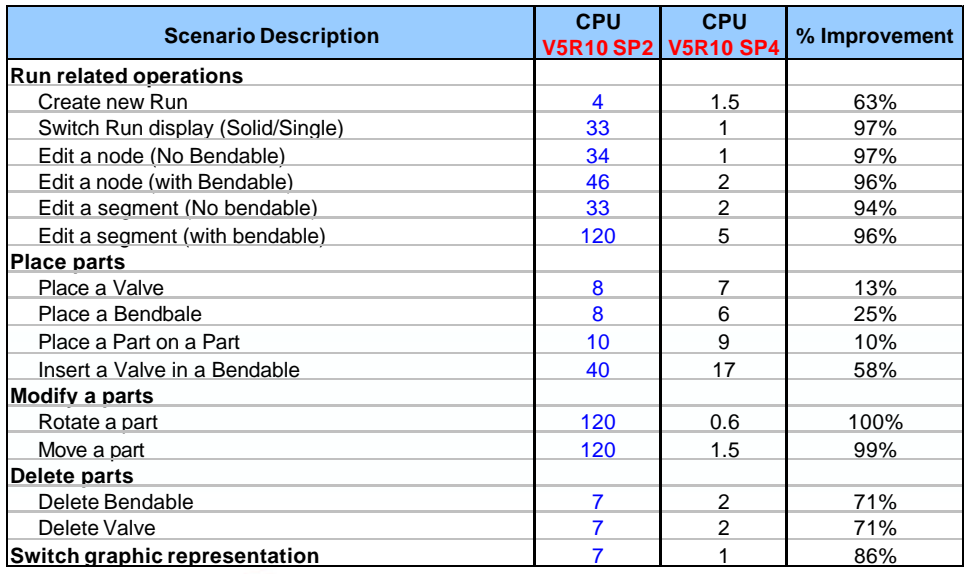

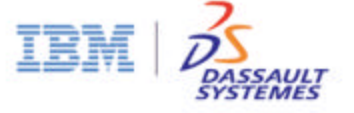

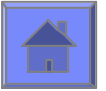

### 3D Outfitting – Additional Performance Improvements

V5R11 Performance Improvements

- Catia functional improvements in large design models (larger than 500 parts) Optimization of:
	- $\bullet$  Layout definition (Creating Runs) in large design documents
	- Part placement
	- Layout Modification Run adjustment, Pipe with bend, adjust part location, Resize and Respec a layout
	- $\bullet$  Full design (Creation and Modification scenarios) in Cache mode

V5R12 Performance Improvements

- Further Optimization of:
	- $\supset$  Design rules (compatibility, turn rules, etc.) access and processing.
	- $\Rightarrow$  Part placement
	- $\bullet$  Layout modification (Adjust Runs with bendable, etc.)
- Reduce the number of references (Improves file open & get from Enovia)
	- $\Rightarrow$  Pipes stored in the design document (CATProduct document)
	- $\bullet$  Welds stored in the design document (CATProduct document)
- Improve catalog loading and part selection
	- $\bullet$  Allow nesting of catalog. One catalog for each part type.
	- Load only required catalog based on part type.

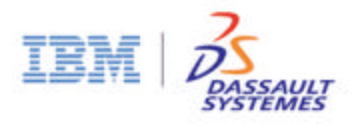

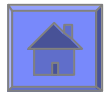

#### Outfitting Performance Conclusion

#### ■ CATIA/ENOVIA "Loading Time"

- V5R10SP4
	- Applications provide x2 performance benefit over R10SP2
- V5R12
	- $\Rightarrow$  Applications will provide an additional x2 benefit over R10SP4 for a total of x4 benefit over POC environment (R10SP2)
- "Functional Performance"
	- V5R10SP4
		- Applications provide approx. 75% performance benefit (average) over R10SP2
	- V5R12
		- $\Rightarrow$  Applications will improve performance in additional key areas of functionality

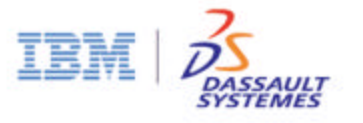

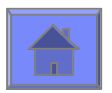

## Reduce Memory usage

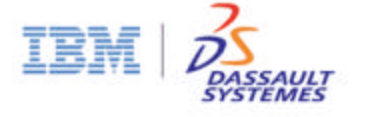

#### Reduce Memory usage: Load less data (1/2)

**Support design scenarios in Visu mode for all Applications.** 

- Auto-Load objects in design mode as needed.
	- During the design process: Creation and modification scenarios.
- Manual Load Tools:
	- By Line, Connected Objects, By Runs, Multi-Selection

Support design scenarios in B-Rep mode for all Applications.

• Provide the ability to manage technology, geometry and connectivity without loading unnecessary geometry specifications.

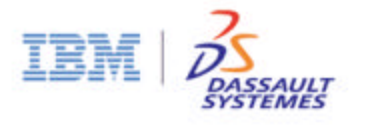

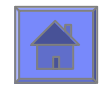

### Reduce Memory usage: Reduce disk space (2/2)

- Reduce 3D geometry overhead
	- Remove unneeded geometry specification (Design table, parameters,..)
	- Use Cleaner to remove dead data (Catalogs, Design data)

**Don't create Mechanical constraints between parts and Runs.** 

- Reduce geometric complexity
- Reduce number of objects
- **Light modeling of Technological attributes.** 
	- Nominal size, End style, Wall thickness, Etc.
- Define methodology for using WBS to define tree organization.
	- Using WBS methodology instead of product structure mechanism decreases the data size by at least 30%.

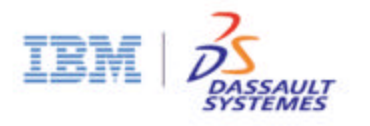

© 2003 IBM Corporation and Dassault Systèmes

2003 IBM Corporation and Dassault Systèmes

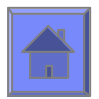